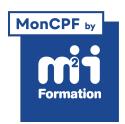

**Développez vos talents Certiiez vos compétences**

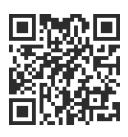

Excel 2019 / 2021 et Excel 365

# **Excel - Perfectionnement - Exploiter, analyser et présenter des données**

2 jours (14h00) | ★★★★☆ 4,7/5 | EXC-PE | Code RS ou RNCP : RS5252 | Certification TOSA Excel (non incluse) | Évaluation qualitative de in de stage | Formation délivrée en présentiel ou distanciel

Formations Bureautique › Logiciels Bureautique › Excel 2019 / 2021 et Excel 365

*Document mis à jour le 03/06/2024*

# **Objectifs de formation**

A l'issue de cette formation, vous serez capable de :

- Construire des calculs élaborés
- Utiliser des fonctions avancées
- Etablir des liaisons entre tableaux Excel
- Utiliser les fonctionnalités avancées des listes de données
- Analyser les résultats avec les tableaux croisés dynamiques
- Composer des graphiques avancés dans Excel.

## **Compétences attestées par la certiication**

- Les compétences attestées sont variables en fonction du score obtenu (de 351 à 1000)
- Ce score déterminera un niveau (initial, basique, opérationnel, avancé ou expert) selon lequel vos compétences vous seront attribuées

Lien pour visualiser le détail de la certification enregistrée au RS : <https://www.francecompetences.fr/recherche/rs/5252/>

## **Modalités, méthodes et moyens pédagogiques**

Formation délivrée en présentiel ou distanciel\* (blended-learning, e-learning, classe virtuelle, présentiel à distance).

Le formateur alterne entre méthode\*\* démonstrative, interrogative et active (via des travaux pratiques et/ou des mises en situation).

Variables suivant les formations, les moyens pédagogiques mis en oeuvre sont :

- Ordinateurs Mac ou PC (sauf pour certains cours de l'offre Management), connexion internet ibre, tableau blanc ou paperboard, vidéoprojecteur ou écran tactile interactif (pour le distanciel)
- Environnements de formation installés sur les postes de travail ou en ligne
- Supports de cours et exercices

En cas de formation intra sur site externe à M2i, le client s'assure et s'engage également à avoir toutes les ressources matérielles pédagogiques nécessaires (équipements informatiques...) au bon déroulement de l'action de formation visée conformément aux prérequis indiqués dans le programme de formation communiqué.

*\*\* ratio variable selon le cours suivi*

## **Prérequis**

Avoir suivi le cours EXC-IN "Excel - Initiation - Acquérir les bases" ou EXC-RB "Excel - Consolider vos connaissances de base", ou avoir les connaissances équivalentes.

## **Public concerné**

Tout utilisateur ayant besoin de concevoir et d'exploiter des tableaux de calculs complexes et des listes de données avec Excel.

# **Cette formation :**

- Est animée par un consultant-formateur dont les compétences techniques, professionnelles et pédagogiques ont été validées par des diplômes et/ou testées et approuvées par l'éditeur et/ou par M2i Formation
- Bénéicie d'un suivi de son exécution par une feuille de présence émargée par demi-journée par les stagiaires et le formateur.

# **Programme**

## **Jour 1 - Matin**

#### **Formules et fonctions avancées dans Excel**

- Révision de la notion de références relatives / absolues (\$) / mixtes
- Etablir une formule de liaison entre feuilles ou classeurs
- Nommer des cellules et utiliser les noms dans les formules
- Fonctions conditionnelles (SI, SI.CONDITIONS, SI.MULTIPLE, SIERREUR)
- Fonctions statistiques conditionnelles (SOMME.SI, SOMME.SI.ENS, NB.SI, NB.SI.ENS)

## *Exemple de travaux pratiques (à titre indicatif)*

– *Compléter un tableau existant en utilisant les différentes fonctions*

## **Jour 1 - Après-midi**

#### **Formules et fonctions avancées dans Excel - Suite**

- Fonctions de recherche (RECHERCHEV, RECHERCHEX)
- La fonction non référencée : DATEDIF
- Mise en forme conditionnelle avancée

#### **Hiérarchisation de données par le mode plan d'Excel**

- Utiliser les symboles du plan
- Structurer les données (créer, modifier, supprimer un plan)
- Exploiter l'affichage du plan

#### *Exemples de travaux pratiques (à titre indicatif)*

- *Compléter un tableau existant en utilisant les différentes fonctions*
- *Grouper et dissocier les lignes et les colonnes d'un tableau avec un plan*

## **Jour 2 - Matin**

### **Fonctionnalités avancées des listes de données dans Excel**

- Utilisation du remplissage instantané
- Filtres personnalisés Excel
- Définir un tableau de données
- Filtrage des données à l'aide de segments
- Valeurs vides et doublons
- Les formules utilisant des références structurées

### **Analyser grâce au Tableau Croisé Dynamique (TCD)**

- Notion et création de TCD avec Excel
- Tableaux croisés recommandés
- L'outil Analyse de données
- Modification d'un TCD dans Excel
- Sélection / copie / déplacement / suppression d'un TCD
- Disposition et styles d'un TCD
- Filtrer dynamiquement avec les segments et les chronologies
- Connecter plusieurs TCD à un segment ou à une chronologie
- Gérer des relations entre tableaux pour la réalisation de TCD multi-tables
- Analyser une source externe connectée avec Power Query
- Insérer un graphique croisé dynamique

#### *Exemples de travaux pratiques (à titre indicatif)*

- *Analyser grâce au TCD une liste de données fournie*
- *Se connecter à une liste de données CSV avec Power Query pour l'analyser avec un TCD*

## **Jour 2 - Après-midi**

#### **Les graphiques avancés avec Excel**

- Les graphiques Sparkline
- Révision sur la conception d'un graphique
- Ajout d'un élément et d'une série
- Les graphiques combinés
- Gestion des axes secondaires
- Panorama des principaux types de graphiques

#### *Exemples de travaux pratiques (à titre indicatif)*

- *Rechercher les enregistrements d'une liste validant les critères donnés*
- *Créer des graphiques de différents types*

## **Certiication (en option, hors inscription via le CPF)**

- Prévoir l'achat de la certiication en supplément (ne concerne pas les inscriptions via le CPF pour lesquelles la certification est incluse)
- L'examen (en français) sera passé soit à la fin de la formation, soit ultérieurement dans nos centres de formation
- Il s'effectuera en ligne et durera en moyenne 1h00
- 351 points minimum seront nécessaires pour l'obtention de la certiication (le score obtenu attestera d'un niveau de compétence)

Le contenu de ce programme peut faire l'objet d'adaptation selon les niveaux, prérequis et besoins des apprenants.

## **Modalités d'évaluation des acquis**

- En cours de formation, par des exercices pratiques
- Et, en in de formation, par un questionnaire d'auto-évaluation et/ou une certiication (proposée en option)

## **Les + de la formation**

Ce cours peut être également animé sur Mac (merci de le préciser à votre conseiller formation).

## **Accessibilité de la formation**

pagebreakavoidchecked="true";

Le groupe M2i s'engage pour faciliter l'accessibilité de ses formations. Les détails de l'accueil des personnes en situation de handicap sont consultables sur la page [Accueil et Handicap](https://www.m2iformation.fr/accueil-et-handicap/).

# **Modalités et délais d'accès à la formation**

pagebreakavoidchecked="true";

Les formations M2i sont disponibles selon les modalités proposées sur la page programme. Les inscriptions sont possibles jusqu'à 48 heures ouvrées avant le début de la formation. Dans le cas d'une formation financée par le CPF, ce délai est porté à 11 jours ouvrés.